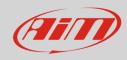

AiM Infotech

## GET HPUG ECU

## Release 1.02

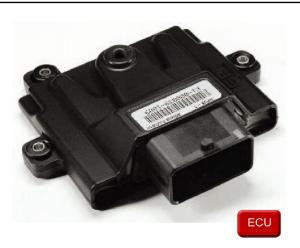

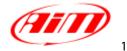

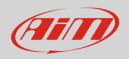

## 1 Supported models

This document explains how to connect AiM devices to the Engine Control Unit (ECU) datastream. Supported models are:

• HPUG

## 2 Wiring connection

Get HPUG ECU communicates using the serial protocol on the 48 pins front male connector. Here below are 48 pins connector pinout and connection table. **Please note**: Pins are numbered on the connector.

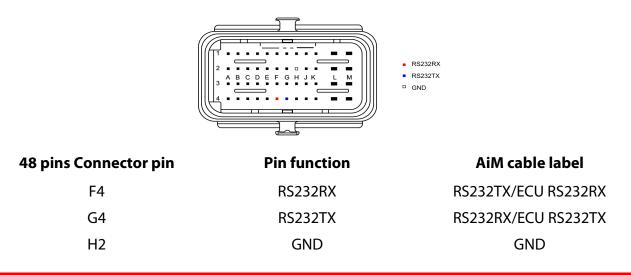

#### Please note:

AiM wiring harnesses supplied after September 2018 have the following labels: **ECU RS232TX** (white) to be connected to **ECU TX** pin **ECU RS232RX** (blue) to be connected to **ECU RX** pin (if indicated in the connection table above) AiM wiring harnesses supplied before September 2018 have the following labels: **RS232RX** (white) to be connected to **ECU TX** pin **RS232TX** (blue) to be connected to **ECU RX** pin (if indicated in the connection table above)

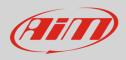

# 3Race Studio configuration

Before connecting AiM devices to the ECU, set all functions using AiM software Race Studio. The parameters to set in the device configuration are:

- ECU manufacturer Ge
- ECU Model

Get HPUG

## <mark>4</mark> "Get – HPUG" protocol

Channels received by AiM devices configured with "Get - HPUG" protocol are:

| CHANNEL NAME | FUNCTION                                     |
|--------------|----------------------------------------------|
| ECU_RPM      | RPM                                          |
| ECU_SPEED    | Speed                                        |
| ECU_TPS      | Throttle position sensor                     |
| ECU_DTPS_POS | Throttle position sensor positive derivative |
| ECU_DTPS_NEG | Throttle position sensor negative derivative |
| ECU_MAP      | Manifold air pressure                        |
| ECU_BAP      | Barometric air pressure                      |
| ECU_AIRT     | Intake air temperature                       |
| ECU_ENGT     | Engine temperature                           |
| ECU_LBDA1    | Lambda value 1                               |
| ECU_LBDA2    | Lambda value 2                               |
| ECU_LBDA_T   | Lambda temperature                           |
| ECU_KLBDA1   | Lambda correction 1                          |
| ECU_KLBDA2   | Lambda correction 2                          |
| ECU_INJT1    | Injection time 1                             |

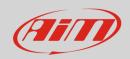

| ECU_INJT2      | Injection time |
|----------------|----------------|
| ECU_SPARK1     | Engine spark 1 |
| ECU_SPARK2     | Engine spark 2 |
| ECU_PHASE1     | Engine phase   |
| ECU_PHASE2     | Engine phase   |
| ECU_IDLE_VALVE | Idle valve     |
| ECU_ACTIVBLOCK | Active block   |
| ECU_NEUTRAL    | Neutral signal |
| ECU_BATT_V     | Battery voltga |
| ECU_ERCOUNTER  | Error counter  |
|                |                |

time 2 park 1 park 2 hase 1 hase 2 e lock signal /oltgae